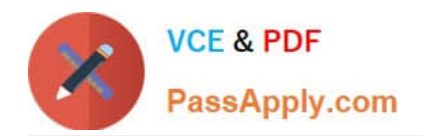

# $C$ \_HCADM\_02<sup>Q&As</sup>

SAP Certified Technology Associate - SAP HANA Cloud Provisioning and Administration

## **Pass SAP C\_HCADM\_02 Exam with 100% Guarantee**

Free Download Real Questions & Answers **PDF** and **VCE** file from:

**https://www.passapply.com/c\_hcadm\_02.html**

### 100% Passing Guarantee 100% Money Back Assurance

Following Questions and Answers are all new published by SAP Official Exam Center

**Colonization** Download After Purchase

- **@ 100% Money Back Guarantee**
- **63 365 Days Free Update**
- 800,000+ Satisfied Customers

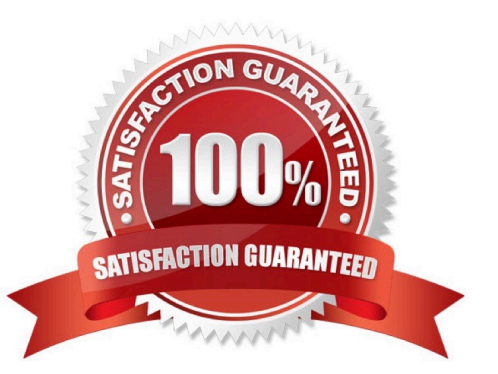

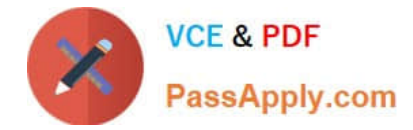

#### **QUESTION 1**

What is the only assignable privilege for the Privileges on Users type?

- A. AUDIT OPERATOR
- B. SCENARIO ADMIN
- C. ATTACH DEBUGGER
- D. CATALOG READ

Correct Answer: C

#### **QUESTION 2**

How many backups are retained in the SAP HANA Cloud, SAP HANA database backup cycle?

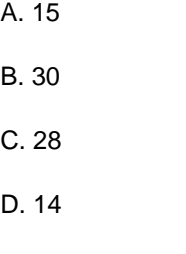

Correct Answer: D

#### **QUESTION 3**

Which feature do you use to dynamically control SAP HANA database workloads per client session?

- A. Workload analysis
- B. Non-uniform memory access (NUMA)
- C. Admission control
- D. Workload classes
- Correct Answer: D

#### **QUESTION 4**

Which user is automatically created when you add a data lake to an SAP HANA Cloud, SAP HANA database?

- A. HDLADMIN
- B. SAPSA

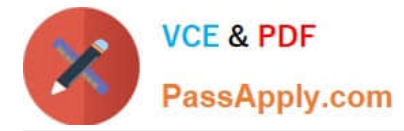

- C. DBA
- D. DBADMIN

Correct Answer: A

#### **QUESTION 5**

Which of the following types of data model can you develop with SAP HANA Cloud? Note: There are 3 correct answers to this question.

- A. Composite
- B. Predictive
- C. Graph
- D. Spatial
- E. Semantic
- Correct Answer: BCD

[Latest C\\_HCADM\\_02](https://www.passapply.com/c_hcadm_02.html) **[Dumps](https://www.passapply.com/c_hcadm_02.html)** 

[C\\_HCADM\\_02 PDF Dumps](https://www.passapply.com/c_hcadm_02.html) [C\\_HCADM\\_02 Practice](https://www.passapply.com/c_hcadm_02.html)

**[Test](https://www.passapply.com/c_hcadm_02.html)**